## WEB-FBサービス変更依頼書

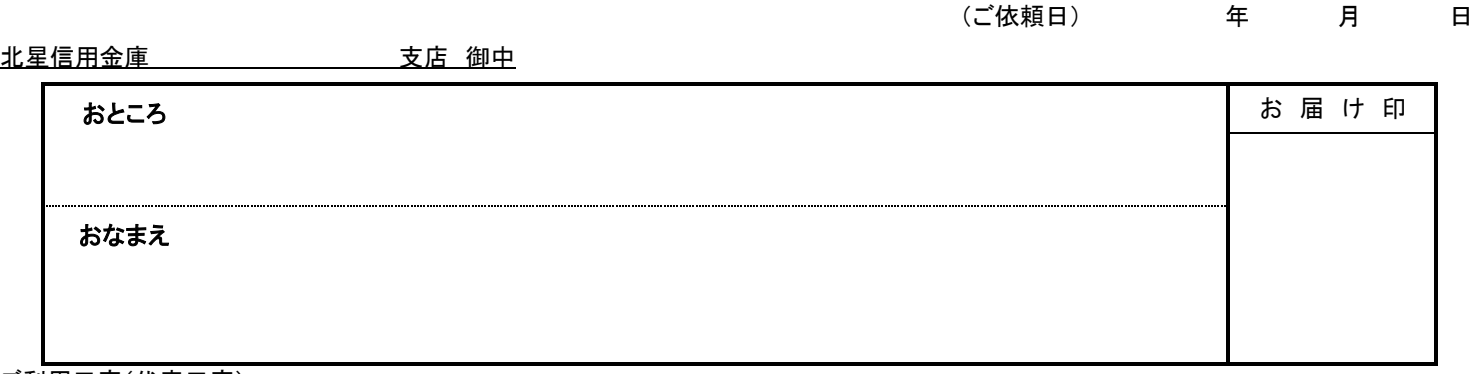

## ご利用口座(代表口座)

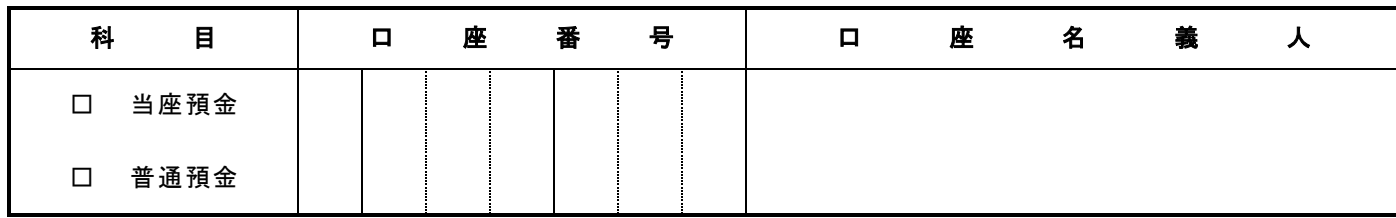

## 貴金庫と契約しておりますWEB-FBサービス取引について、下記の対応を依頼いたします。

承認者IDおよび一般者IDについての変更依頼は本依頼書では行えません。 管理者(マスタ)IDにてログインし、管理機能より操作を行ってください。

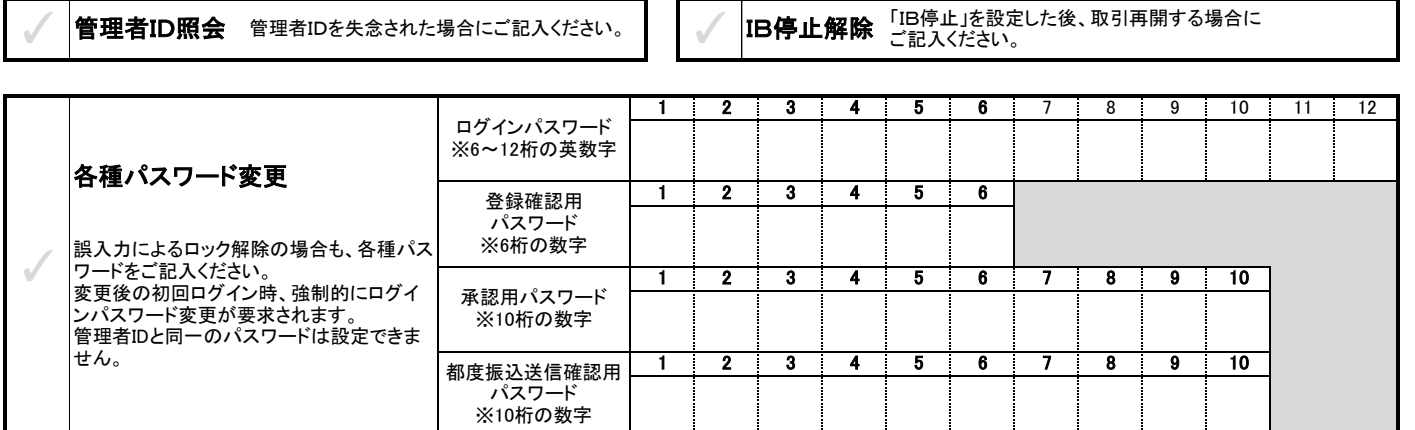

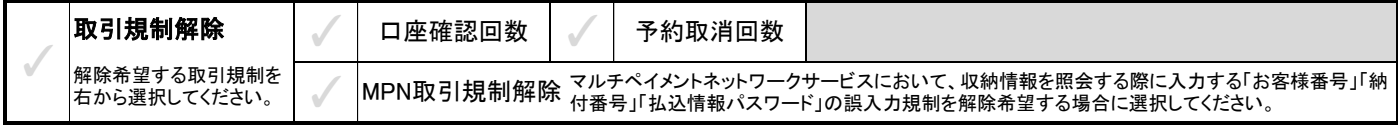

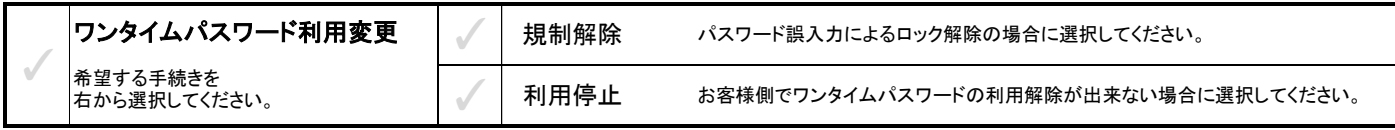

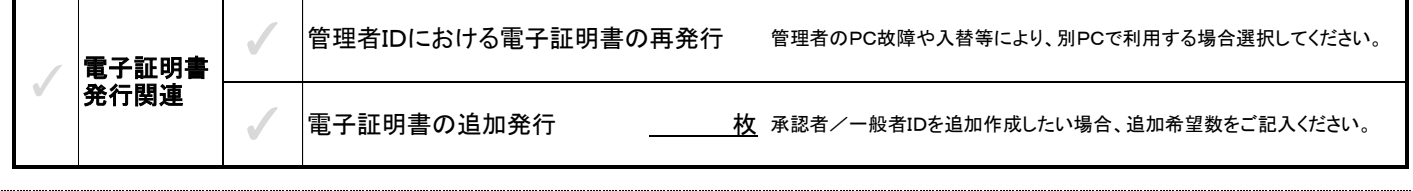

金庫使用欄

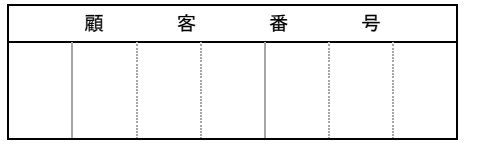

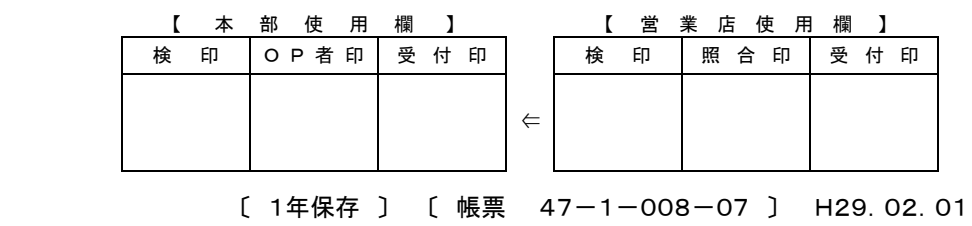